▶ UNC Home ▶ Search ▶ Directories

<span id="page-0-2"></span>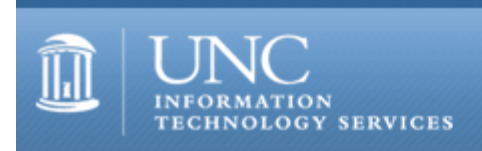

[ITS](http://its.unc.edu/) [Teaching and Learning](http://its.unc.edu/teac/) [CIT](file:///G|/CDR/ITS_newsletter_archives/ITS_newsletters/archives/index.html) - [Publications](file:///G|/CDR/ITS_newsletter_archives/ITS_newsletters/archives/index.html#pubs) CITations #82

# **CITations**

October 11, 2002 No. 82

*CITations* is a report featuring information technology-related news of interest to UNC-Chapel Hill faculty members, graduate instructors and the staff who support them. *CITations*, published twice a month, is an electronic service of the ITS Center for Instructional Technology.

[October 25 CIT ConsiderIT Talk](#page-0-0) [October/November CIT Classes](#page-0-1) [Technology and Teaching Events at Duke](#page-1-0) [September CIT Infobits](#page-1-1) [NC System Administrators Meeting](#page-2-0) [Call for Papers](#page-2-1) [ITRC Tip: Take Charge of Your Windows XP System Tray Icons](#page-2-2) **[ITRC Tip: Selecting Text without Mouse Scrolling](#page-2-3)** [CITations Tips Archive](#page-3-0) [Conference Announcements](#page-3-1) [2002 CITations Publication Schedule](#page-3-2) [How to Subscribe or Unsubscribe to CITations](#page-0-2)

<span id="page-0-0"></span>OCTOBER 25 CIT CONSIDERIT TALK

"How to Run Labs for 360 Students a Week and Not Say a Word..." Bob Shrewsbury, Associate Professor, School of Pharmacy Friday, October 25, 12:00 p.m. - 12:50 p.m. The Johnston Center for Undergraduate Excellence, Seminar Room 213 Learn how web and multimedia technologies help solve this puzzle in the School of Pharmacy.

"ConsiderIT with Colleagues -- Teaching with Technology at UNC-Chapel Hill" is a series sponsored by the Center for Instructional Technology. Faculty, TAs, and staff are invited to share and discuss selected teaching and learning issues related to technology. A faculty member, graduate teaching associate, or instructional support staff begins each program with a short presentation on the selected issue. This introduction is followed by questions and a group discussion.

#### <span id="page-0-1"></span>OCTOBER/NOVEMBER CIT CLASSES

Options for Creating a Course Site

Have you considered creating a course web site but don't know where to start? Are you thinking about making significant changes to your current course site and want to consider new options? This demonstration course will acquaint faculty and teaching assistants with current resources available for (1) setting up course web space and (2) creating content for the web. The differences between building customized, homegrown course sites and Blackboard course sites will be covered. Beginners welcome!

Date and time: Monday, November 11; 2:00 - 4:00 pm; #CI05-015

--- Introduction to Blackboard 5.5

This course is designed for instructors, teaching assistants, and IT support staff interested in learning the basics of (1)

posting content to Blackboard sites, (2) using Blackboard's communication tools, (3) customizing sites, and (4) controlling access to them. Blackboard's strengths and limitations as a courseware platform will also be discussed. No previous experience using Blackboard is necessary. Attendees are encouraged to bring their course materials with them on disk.

Dates and times: Monday, October 14; 11:00 a.m. - 1 p.m.; #CI06-035 Thursday, October 24; 1:00 p.m. - 3 p.m.; #CI06-036 Monday, October 28; 9:00 a.m. - 11 a.m.; #CI06-037 Monday, November 4; 10:00 a.m. - 12:00 p.m.; #CI06-038 Wednesday, November 13; 2:00 - 4:00 p.m.; #CI06-039 Thursday, November 21; 3:00 - 5:00 p.m.; #CI06-040 Tuesday, November 26; 12:00 - 2:00 p.m.; #CI06-041

---

Blackboard: Online Gradebook and Assessments

This course comprehensively explores Blackboard's Online Gradebook and Assessment Manager tools. The course is designed for instructors, teaching assistants, and IT support staff who have a good working knowledge of Blackboard but want to learn more about the strengths and limitations of these tools.

Dates and times: Tuesday, October 29; 10:00 a.m. - 12 p.m.; #CI07-012 Thursday, November 21; 12:00 - 2:00 p.m.; #CI07-013

To enroll in any of these sessions, go to<http://help.unc.edu/> and in the "Browse by Topic" area select "Training" and then "Course Website Training." Click on the title of the course you're interested in and then click on the "Enroll" button for the session you want.

## <span id="page-1-0"></span>TECHNOLOGY AND TEACHING EVENTS AT DUKE

The Duke Center for Instructional Technology (CIT)hosts two well-known and influential teachers who will reflect on the impact of technology on teaching.

"Student-Centered Learning in the New Millennium" David Brown, Vice President of Wake Forest University and Professor of Economics Wednesday, October 16, 2002 at 4:00 p.m. Reception to follow. Carpenter Board Room, Perkins Library, Duke University

Brown is also Dean of WFU's International Center for Computer Enhanced Learning (ICCEL), which seeks to establish technology initiatives that increase learning outcomes in higher education, K12, corporate, and community settings.

UNC-Chapel Hill faculty and staff are invited to register and attend. See [http://cit.duke.edu/cgi-bin/event.pl?](http://cit.duke.edu/cgi-bin/event.pl?showPage=2&sDate=2002-10-16&locate=Perkins%20Carpenter%20Board%20Room&sTime=16:00:00&sponsor=CIT) [showPage=2&sDate=2002-10-16&locate=Perkins%20Carpenter%20Board%20Room&sTime=16:00:00&sponsor=CIT](http://cit.duke.edu/cgi-bin/event.pl?showPage=2&sDate=2002-10-16&locate=Perkins%20Carpenter%20Board%20Room&sTime=16:00:00&sponsor=CIT) for more information and to register.

"Beyond PowerPoint-lessness: How Mathematicians and Scientists REALLY Use Computers" Robert Panoff, founder and Executive Director of The Shodor Education Foundation, Inc. Tuesday, October 29, 2002 at 4:00 p.m. Reception to follow. Room 226, Perkins Library, Duke University

The lessons Dr. Panoff will share will interest all educators, and most especially to instructors in the natural sciences.

UNC-Chapel Hill faculty and staff are invited to register and attend. See [http://cit.duke.edu/cgi-bin/event.pl?](http://cit.duke.edu/cgi-bin/event.pl?showPage=2&sDate=2002-10-29&locate=Perkins%20Library%20Room%20226&sTime=16:00:00&sponsor=CIT) [showPage=2&sDate=2002-10-29&locate=Perkins%20Library%20Room%20226&sTime=16:00:00&sponsor=CIT](http://cit.duke.edu/cgi-bin/event.pl?showPage=2&sDate=2002-10-29&locate=Perkins%20Library%20Room%20226&sTime=16:00:00&sponsor=CIT) for more information and to register.

For more information about other Duke CIT events, visit <http://cit.duke.edu/events/>

## <span id="page-1-1"></span>SEPTEMBER CIT INFOBITS

*CIT Infobits* is an electronic service of ATN/CIT. Each month the CIT's Information Resources Consultant monitors and selects from a number of information and instructional technology sources that come to her attention and provides brief notes for electronic dissemination to educators. To subscribe link to [http://mail.unc.edu/lists/read/subscribe?](http://mail.unc.edu/lists/read/subscribe?name=infobits) [name=infobits](http://mail.unc.edu/lists/read/subscribe?name=infobits)

#### ITS Teaching and Learning: CITations #82

Back issues are available on the Web at<http://www.unc.edu/cit/infobits/index.html>

The latest issue is at<http://www.unc.edu/cit/infobits/bitsep02.html> Articles in this issue include:

Smart Mobs The Internet Goes to College Electronic Scholarly Publishing Articles Is Fair Use Dying? Educational Technology Shapers of the Future

## <span id="page-2-0"></span>NC SYSTEM ADMINISTRATORS MEETING

Michael Garvin, Vice President, Secure Integrated Systems, will speak on "Securing Solaris" at the next meeting of the North Carolina System Administrators organization (NC\*SA).

Date: Monday, October 14, 2002 Time: 6:00 p.m. Place: Dreyfus Laboratory, Research Triangle Institute, Research Triangle Park, NC

Abstract:

Sun Microsystems' Solaris operating system is one of the more popular UNIX variants, often entrusted with critical data and operations. As such it represents an appealing target for hackers, who have an arsenal of freely available attack methods and tools at their disposal. To safeguard against successful attack, a strategy of hardening and auditing is presented with technical detail and best practices included. Solaris hardening details will be presented to provide a foundation for understanding, followed by techniques for auditing, analysis, and maintenance. Hardening toolkits and analysis and security software will also be discussed. Handouts will be provided.

NC\*SA meetings are free and open to anyone with an interest in the topic of the evening and/or system administration. For more information about the meeting and the organization, and to get directions to the meeting site, visit the NC\*SA website at<http://www.ncsysadmin.org/>

#### <span id="page-2-1"></span>CALL FOR PAPERS

The Association for Computers and the Humanities (ACH) and the Association for Literary and Linguistic Computing (ALLC) have issued a call for papers for the ACH/ALLC 2003 conference, "Web X: A Decade of the World Wide Web." The conference will be held on May 29-June 2, 2003 at the University of Georgia, Athens, GA. The deadline for papers is November 15, 2002. For more information, go to <http://www.english.uga.edu/webx/>

#### <span id="page-2-2"></span>ITRC TIP: TAKE CHARGE OF YOUR WINDOWS XP SYSTEM TRAY ICONS

Windows XP, by default, will hide infrequently-used icons in the System tray, which usually appears in the lower-right corner of the screen. You can customize the display of these icons.

1. Right-click the Start button and choose Properties.

2. To display all icons at all times, select the taskbar tab and uncheck "hide inactive icons."

3. To individually control the appearance of each icon, leave "hide inactive icons" checked, click "Customize." Then choose each icon one at a time and set its behavior to "always show," "always hide," or "hide when inactive."

# <span id="page-2-3"></span>ITRC TIP: SELECTING TEXT WITHOUT MOUSE SCROLLING

Have you ever wanted to select a large amount of text in a document only to find that the screen flies past you as you near the bottom? Here's a work-around to this problem:

1. Click at the beginning of the text that you want to select.

2. Use your scroll bar to scroll down to the end of the text.

3. Hold down the shift key and then click with your mouse at the end of the text.

There is another way of doing this by using something called Extend Selection Mode. The great thing about this mode is that if you select too much or too little text, all you do is just click at the end of the text that you want to include/exclude and Word automatically adjusts your selection without you having to start over from scratch. Here's

#### ITS Teaching and Learning: CITations #82

how:

- 1. Click at the beginning of the text that you want to select.
- 2. Press the F8 key on your keyboard.
- 3. Use your scroll bar to scroll down to the end of the text.
- 4. Using your mouse, click at the end of the text that you want to select.

To turn the Extend Selection Mode off, press the ESC key.

For more computing assistance, contact the Information Technology Response Center, Undergraduate Library. Walk-in Hrs: 7:30 a.m. to 5 p.m. Submit a help request on the Web:<https://www.unc.edu/ar-bin/websub/index.pl> Tel: 962-HELP -- 24 hours/7 days a week Email: [help@unc.edu](mailto:help@unc.edu) ITRC website:<http://www.unc.edu/atn/itrc/>

## <span id="page-3-0"></span>CITations Tips Archive

The ITRC, CBT, and Lyris tips published in *CITations* are archived on the Web, so you can locate tips without having to search through all the back issues. The tips archive is at <http://www.unc.edu/cit/citations/tips.html>

## <span id="page-3-1"></span>CONFERENCE ANNOUNCEMENTS

Stay informed about technology conferences with the CIT's "Education Technology and Computer-Related Conferences" at <http://www.unc.edu/cit/guides/irg-37.html>and "Calendar of World-Wide Educational Technology-Related Conferences, Seminars, and Other Events." The calendar is at<http://confcal.unc.edu:8086/>

## <span id="page-3-2"></span>2002 CITATIONS PUBLICATION SCHEDULE

October 25 November 8 & 22 December 6 & 20

*CITations* welcomes announcements from all UNC-Chapel Hill campus organizations involved in instructional and research technology. To have an announcement considered for publication in *CITations*, send email to Carolyn Kotlas, [kotlas@email.unc.edu](mailto:kotlas@email.unc.edu) or call 962-9287. The deadline for submissions is noon the day before the publication date.

# HOW TO SUBSCRIBE OR UNSUBSCRIBE TO CITATIONS

*CITations* is published twice a month by the Center for Instructional Technology. Back issues are available on the CIT website at<http://www.unc.edu/cit/citations/>

For more information about the CIT, see our Website at <http://www.unc.edu/cit/>or contact our office at 962-6042.

To subscribe to *CITations*, link to<http://mail.unc.edu/lists/read/subscribe?name=citations>

To unsubscribe to *CITations*, send email to [listserv@unc.edu](mailto:listserv@unc.edu) with the following message: unsubscribe citations

@ 2006 Information Technology Services